# **MQ Messages from Queue 'TEST.Q1' on QMgr 'MQWT1'**

**MQ Visual Edit message report generated by: rlacroix on 2012-01-12 at 16:30:26**

*The information contained in this report may be privileged and confidential, and is intended exclusively for the recipient.*

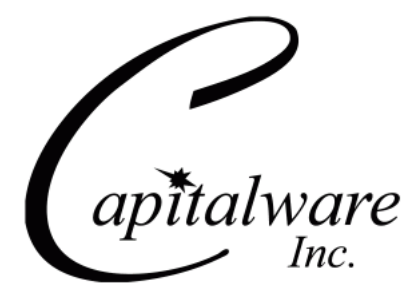

Capitalware Inc. 1673 Richmond Street, Suite 524, London, Ontario, Canada N6G 2N3 sales@capitalware.biz http://www.capitalware.biz

#### **1.1. Raw Data**

This is a simple test message.

#### **2.1. Raw Data**

Charles John Huffham Dickens, 1812-1870

Charles Dickens led a very active life, always setting a full schedule for himself which he pursued with extreme energy. In addition to working on his novels, weekly journalism and public readings, he produced and appeared in numerous amateur theatrical productions and had a busy social life. He had a wide circle of friends, a large family and was admired by such different people as Queen Victoria and Dostoevsky. He also was active in several charitable organizations. Ironically, for relaxation, he would walk long distances at a fast pace.

Although he had a flamboyant and high-spirited personality, his novels show a distinctive blend of comedy and tragedy that probably stems in part from his own life experiences. For example, his father was imprisoned for indebtedness when Charles was only 12. Because of their impoverished situation, his whole family was forced to move into a debtor's prison and Charles was sent to work in a blacking warehouse.

In later years, his busy schedule began to affect his health. After an exhausting tour of public readings in America, Dickens was left physically weakened. He continued his public readings on his return to England even though he had not fully recovered. The result was that in June 1870, while working on his novel, Edwin Drood, Dickens suffered a fatal stroke. He was buried in the Poet's Corner in Westminster Abbey.

1833 Reporter of parliamentary debates 1833-1835 Sketches by Boz 1834 Morning Chronicle, reporter 1836-1837 Pickwick Papers 1837 Oliver Twist 1838-1839 Nicholas Nickleby 1840-1841 The Old Curiosity Shop 1841 Barnaby Rudge

**Capitalware Inc.** Page 3

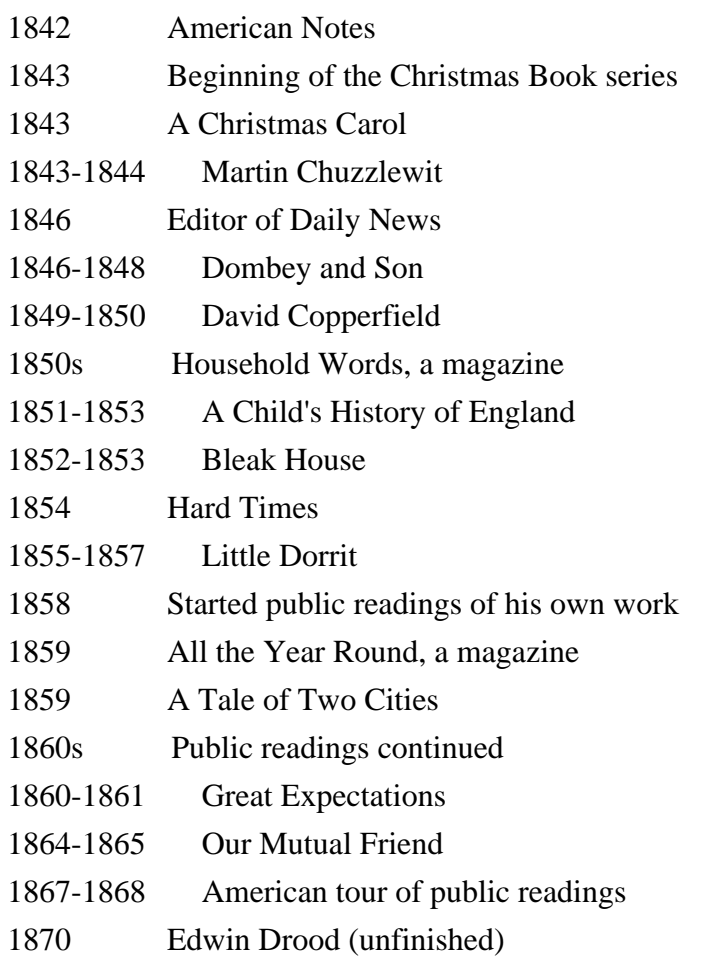

#### **3.1. Raw Data**

Capitalware Inc. is a consulting services and product development firm specializing in messaging middleware space. The President of Capitalware Inc., Roger Lacroix, has been involved with WebSphere MQ (aka MQSeries) since its inception by IBM in 1994.

Currently, Capitalware Inc. provides products, services, and training for WebSphere MQ to companies across North America. We sell 15 products in the WebSphere MQ space. The products range from developer tools to security solutions. MQ Visual Edit is Capitalware's leading product and is used by more than 500 companies worldwide, primarily large companies from the financial services and retail sectors. Over 30 resellers worldwide sell Capitalware Inc. products.

Capitalware, Inc. is a business partner with IBM, HP, Red Hat, Novell and Salem Software.

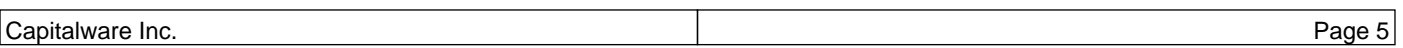

#### **4.1. Raw Data**

```
\langle 2xml version="1.0" encoding="ISO-8859-1"?>
<!DOCTYPE Order>
<Order xmlns="http://www.example.com/myschema.xml">
 <Customer>
  <Name>Bill Buckram</Name>
  <Cardnum Cardtype="Visa">234 234 234 234</Cardnum>
 </Customer>
 <Manifest>
 <Item><ID>209</ID>
   <Title> Duke: A Biography of the Java Evangelist</Title>
   <Quantity>1</Quantity>
   <UnitPrice>$10.75</UnitPrice>
  </Item>
 <Item><ID>208</ID>
   <Title>100% Pure: Making Cross Platform Deployment a Reality</Title>
   <Quantity>1</Quantity>
   <UnitPrice>$10.75</UnitPrice>
  </Item>
  <Item>
   <ID>204</ID>
  \langleTitle>Making the Transition from C++ to the Java(tm) Language\langleTitle>
   <Quantity>1</Quantity>
   <UnitPrice>$10.75</UnitPrice>
  </Item>
  <Item>
  <ID>202</ID>
   <Title>Web Servers for Fun and Profit</Title>
   <Quantity>1</Quantity>
   <UnitPrice>$10.75</UnitPrice>
  </Item>
  <Item>
  <ID>210</ID> <Title>I Think Not: Dukes Likeness to the Federation Insignia</Title>
   <Quantity>1</Quantity>
   <UnitPrice>$10.75</UnitPrice>
  </Item>
  </Manifest>
```
<Receipt>

<Subtotal>\$53.75</Subtotal>

 $<$ Tax>\$4.43 $<$ /Tax>

<Total>\$58.18</Total>

</Receipt>

</Order>

#### **5.1. Raw Data**

This is the last test message.